# **Pembangunan Aplikasi Pembantu Unit Regional Operation Center (ROC) PT Telekomunikasi Indonesia Regional IV Jateng & DIY**

**Tugas Akhir**

**Diajukan untuk Memenuhi Salah Satu Persyaratan Mencapai Derajat Sarjana Komputer**

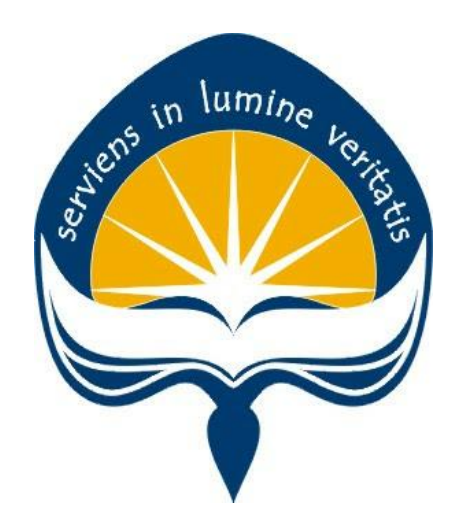

Dibuat Oleh: **JOEL APOI VINCENTIUS HASIHOLAN HUTASOIT 17 07 09258**

# **PROGRAM STUDI INFORMATIKA FAKULTAS TEKNOLOGI INDUSTRI UNIVERSITAS ATMA JAYA YOGYAKARTA 2021**

#### **HALAMAN PENGESAHAN**

Tugas Akhir Berjudul

#### PEMBANGUNAN APLIKASI PEMBANTU UNIT REGIONAL OPERATION CENTER (ROC) PT TELEKOMUNIKASI INDONESIA REGIONAL IV JATENG & DIY

yang disusun oleh

Joel Apoi Vincentius Hasiholan Hutasoit

170709258

dinyatakan telah memenuhi syarat pada tanggal 09 Juli 2021

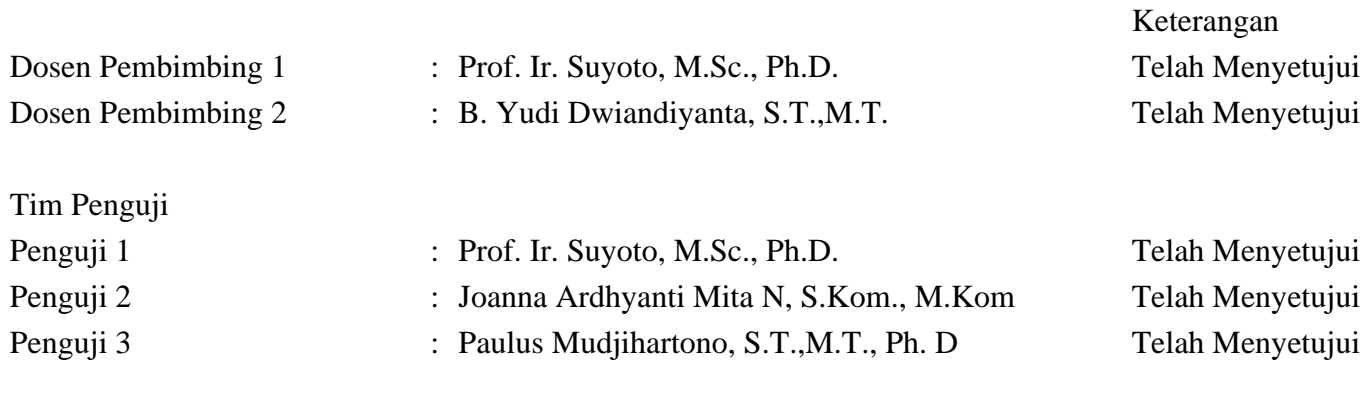

Yogyakarta, 09 Juli 2021 Universitas Atma Jaya Yogyakarta Teknologi Industri Dekan

ttd.

Dr. A. Teguh Siswantoro, M.Sc.

Dokumen ini merupakan dokumen resmi UAJY yang tidak memerlukan tanda tangan karena dihasilkan secara elektronik oleh Sistem Bimbingan UAJY. UAJY bertanggung jawab penuh atas informasi yang tertera di dalam dokumen ini

## **PERNYATAAN ORISINALITAS & PUBLIKASI ILMIAH**

Saya yang bertanda tangan di bawah ini:

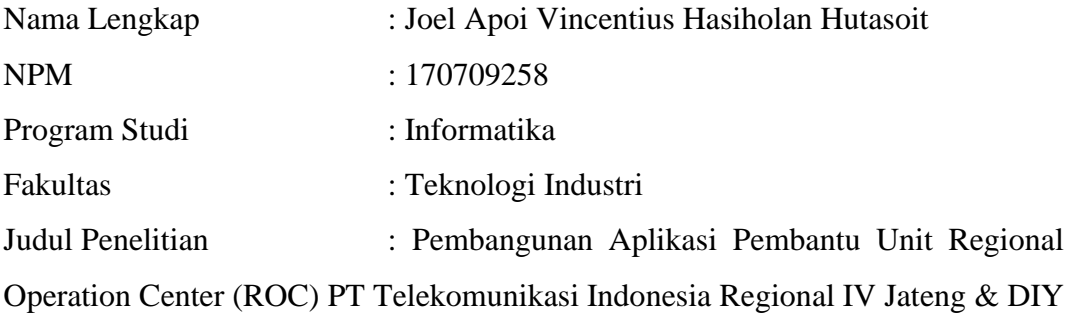

Menyatakan dengan ini:

- 1. Tugas Akhir ini adalah benar tidak merupakan salinan sebagian atau keseluruhan dari karya penelitian lain.
- 2. Memberikan kepada Universitas Atma Jaya Yogyakarta atas penelitian ini, berupa Hak untuk menyimpan, mengelola, mendistribusikan, dan menampilkan hasil penelitian selama tetap mencantumkan nama penulis.
- 3. Bersedia menanggung secara pribadi segala bentuk tuntutan hukum atas pelanggaran Hak Cipta dalam pembuatan Tugas Akhir ini.

Demikianlah pernyataan ini dibuat dan dapat dipergunakan sebagaimana mestinya.

Yogyakarta, 10 Maret 2021 Yang menyatakan,

> Joel Apoi .V.H. Hutasoit 170709258

## **PERNYATAAN PERSETUJUAN DARI INSTANSI ASAL PENELITIAN**

Saya yang bertanda tangan di bawah ini:

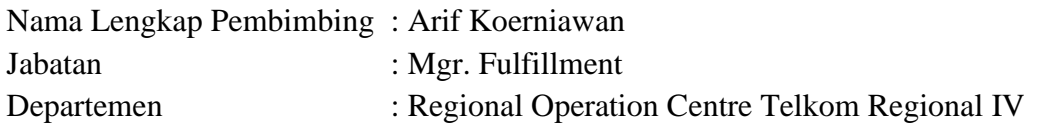

Menyatakan dengan ini:

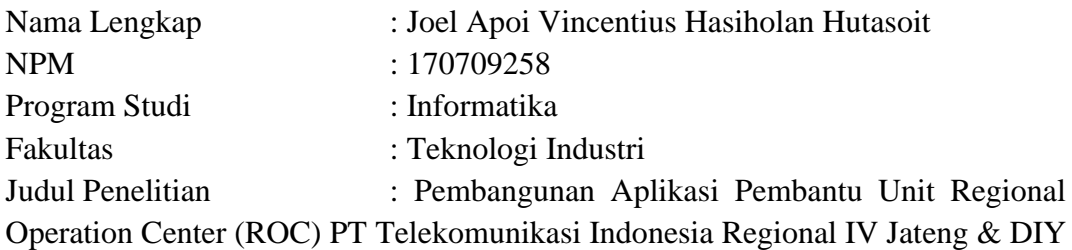

- 1. Penelitian telah selesai dilaksanakan pada perusahaan.
- 2. Perusahaan telah melakukan sidang internal berupa kelayakan penelitian ini dan akan mencantumkan lembar penilaian secara tertutup kepada pihak universitas sebagai bagian dari nilai akhir mahasiswa.
- 3. Memberikan kepada Instansi Penelitian dan Universitas Atma Jaya Yogyakarta atas penelitian ini, berupa hak untuk menyimpan, mengelola, mendistribusikan, dan menampilkan hasil penelitian selama tetap mencantumkan nama penulis.

Demikianlah pernyataan ini dibuat dan dapat dipergunakan sebagaimana mestinya.

Semarang, 19 April 2021 Yang menyatakan, Arif Koerniawan Mgr. Fulfilment

### **HALAMAN PERSEMBAHAN**

"Tidur dan mati adalah keinginan daging, tetapi berkarya adalah keinginan jiwa."

#### **KATA PENGANTAR**

Puji dan syukur penulis haturkan kepada Tuhan Yang Maha Esa karena berkat rahmat dan karunia-Nya penulis dapat menyelesaikan pembuatan tugas akhir "Pembangunan Aplikasi Pembantu Unit Regional Operation Center (ROC) PT Telekomunikasi Indonesia Regional IV Jateng & DIY" ini dengan baik.

Penulisan tugas akhir ini bertujuan untuk memenuhi salah satu syarat untuk mencapai derajat sarjana komputer dari Program Studi Informatika, Fakultas Teknologi Industri di Universitas Atma Jaya Yogyakarta.

Penulis menyadari bahwa dalam pembuatan tugas akhir ini penulis telah mendapatkan bantuan, bimbingan, dan dorongan dari banyak pihak. Untuk itu, pada kesempatan ini penulis ingin mengucapkan terima kasih kepada:

- 1. Tuhan Yesus Kristus yang selalu membimbing dalam iman-Nya, memberikan berkat-Nya, dan menyertai penulisselalu.
- 2. Bapak Dr. A. Teguh Siswantoro, M.Sc., selaku Dekan Fakultas Teknologi Industri, Universitas Atma Jaya Yogyakarta.
- 3. Bapak Prof. Ir. Suyoto, M.Sc., Ph.D., selaku dosen pembimbing I yang telah membimbing dan memberikan masukan serta motivasi kepada penulis untuk menyelesaikan tugas akhir ini.
- 4. Bapak B. Yudi Dwiandiyanta, S.T.,M.T., selaku dosen pembimbing II yang telah membimbing dan memberikan masukan serta motivasi kepada penulis untuk menyelesaikan tugas akhir ini.
- 5. Bapak Arif Koerniawan selaku pembimbing dari PT Telekomunikasi Indonesia Regional 4 Jateng & DIY Semarang yang telah membimbing penulis serta mengarahkan dan memberikan project penelitian yang menjadi acuan penulis dalam melakukan penulisan tugas akhir.
- 6. Kepada teman-teman anggota kos N2 Alex, Edo, Rizky, Fikri dan mas Ari yang selalu menyemengati penulis dalam menyelesaikan tugas akhir penulis.
- 7. Kepada sahabat penulis Dimas yang selalu memberikan dukungan motivasi kepada penulis untuk tetap semangat dalam mengerjakan laporan penelitian tugas akhir.
- 8. Kepada sahabat penulis Narda Sinambela yang selalu memberikan motivasi dan menemani penulis dalam mengerjakan laporan penelitian tugas akhir.
- 9. Kepada sahabat Penulis Geraldi Raditya Hadisaputra yang selalu memotivasi dan mendukung penulis dalam menegerjakan laporan tugas akhir.

Demikian laporan tugas akhir ini dibuat dan penulis mengucapkan terima kasih kepada semua pihak. Semoga laporan ini dapat bermanfaat bagipembaca.

Yogyakarta, 15 Maret 2020

Joel A. V. H. Hutasoit 170709258

## **DAFTAR ISI**

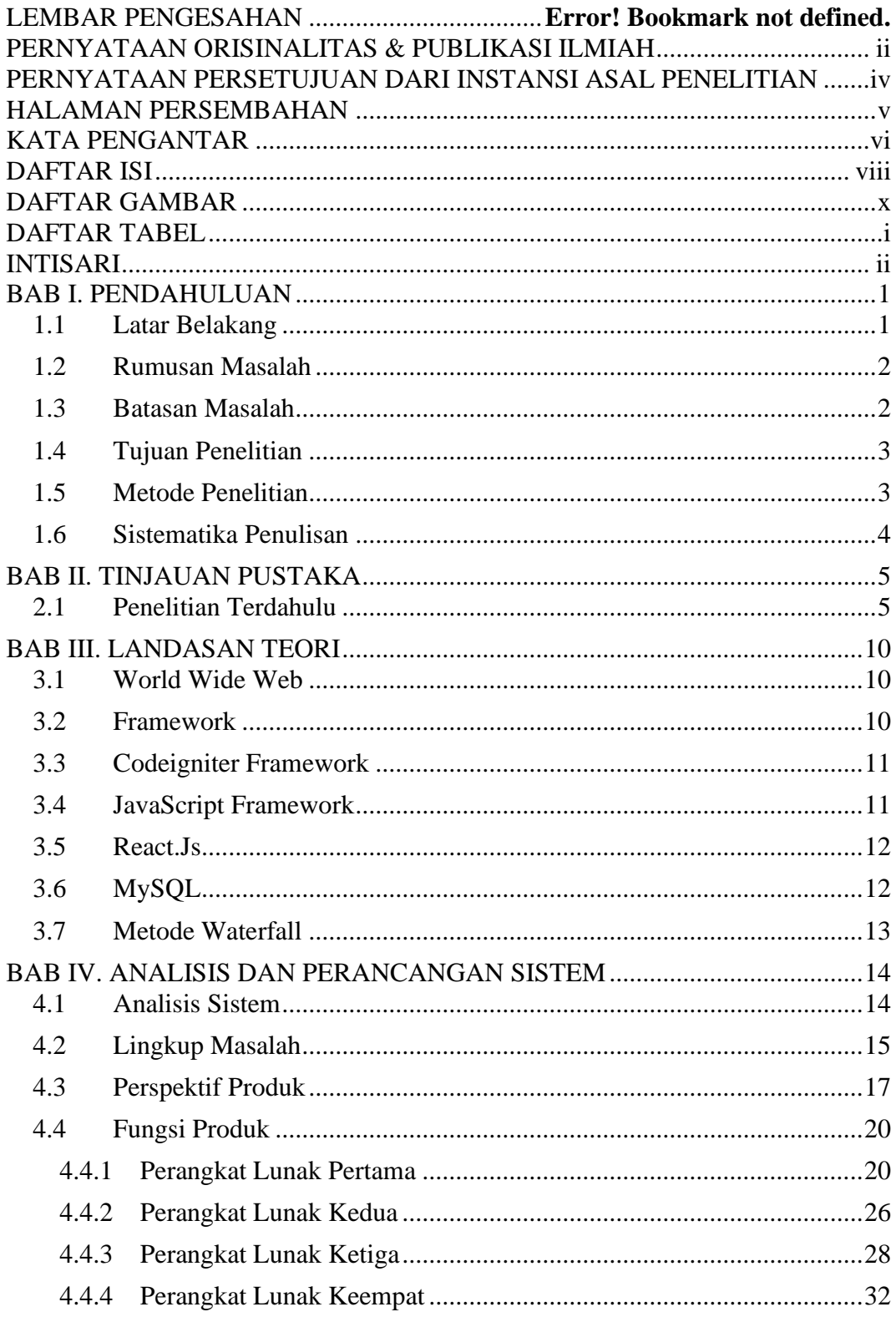

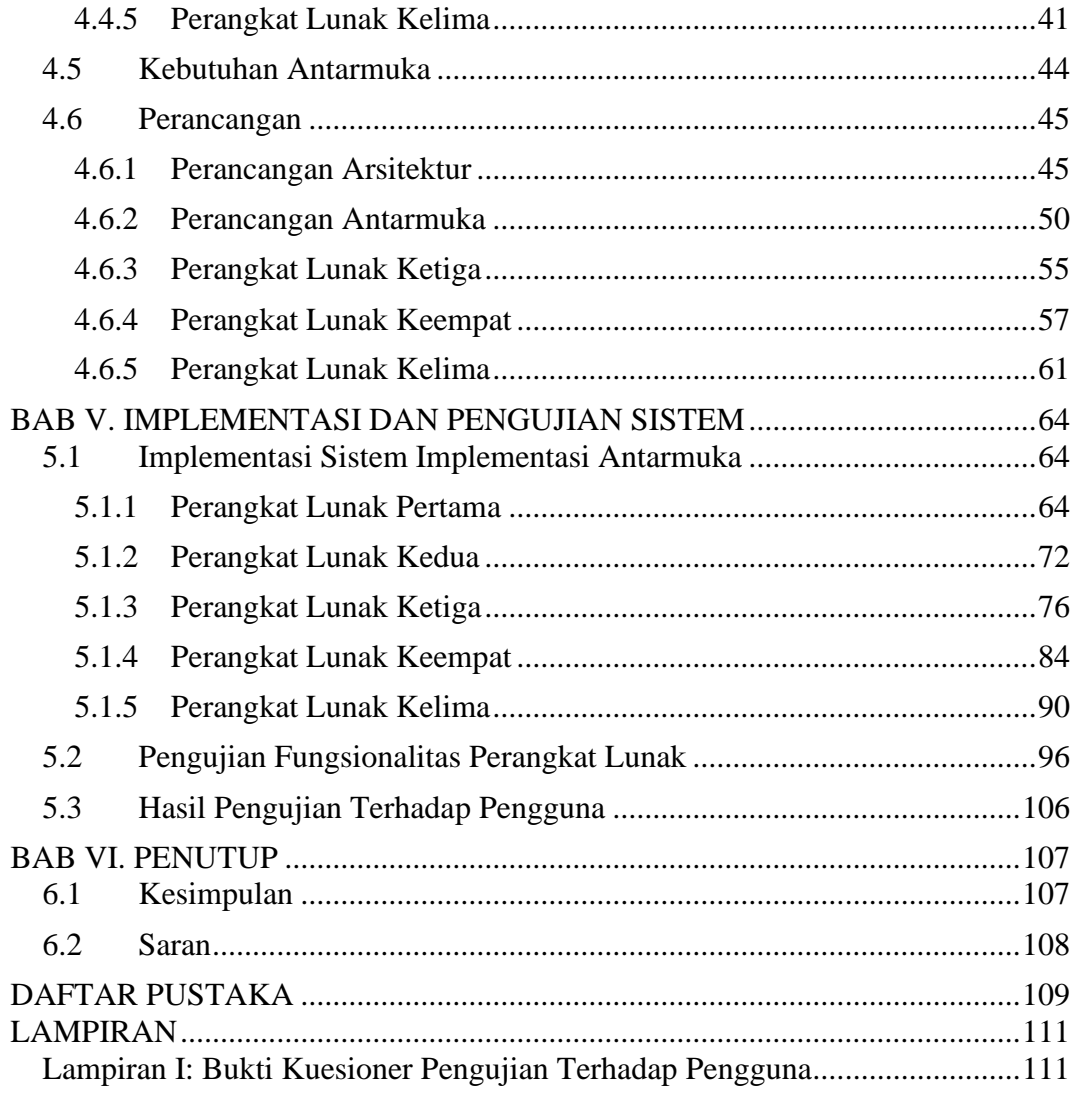

## **DAFTAR GAMBAR**

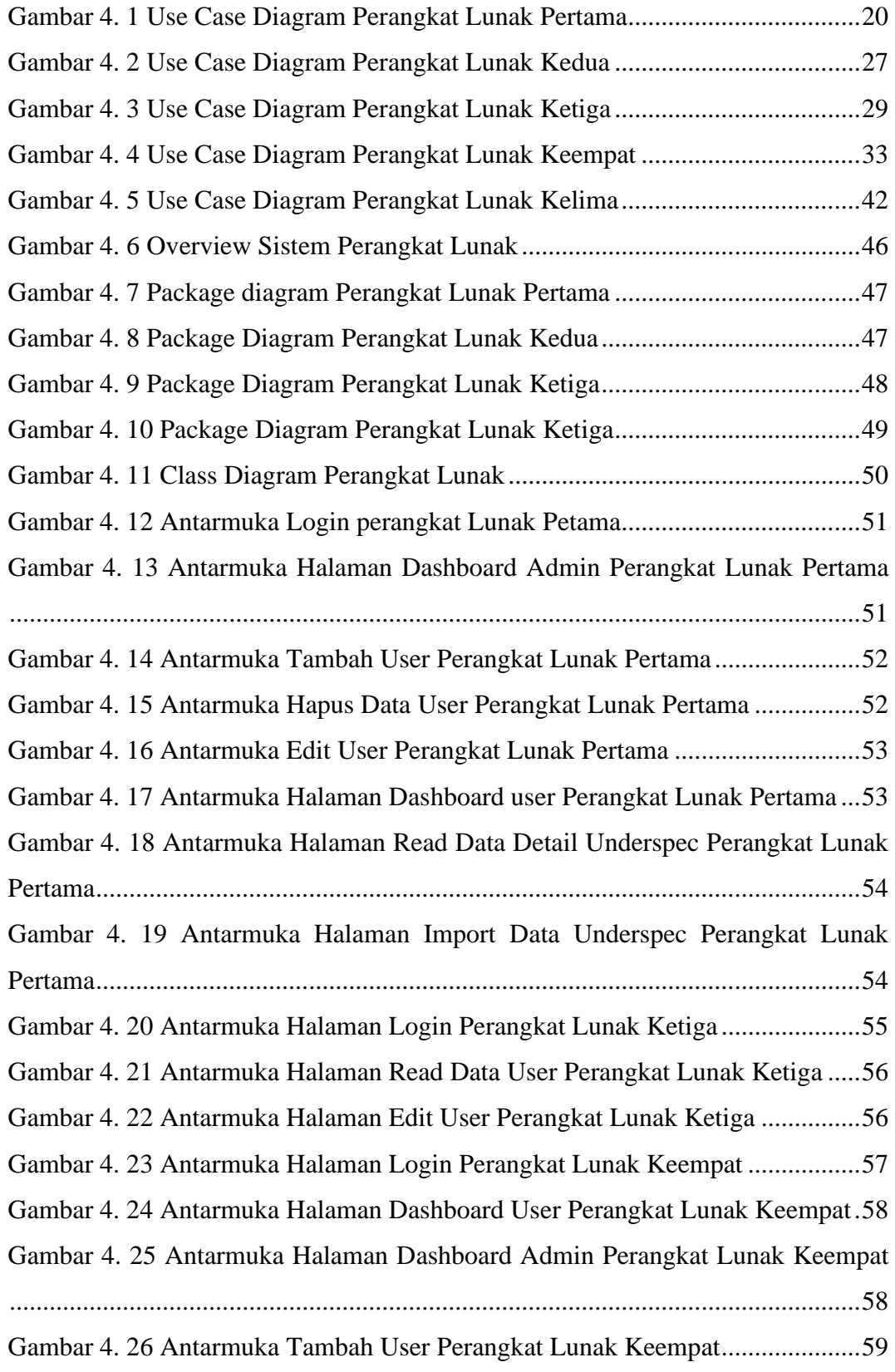

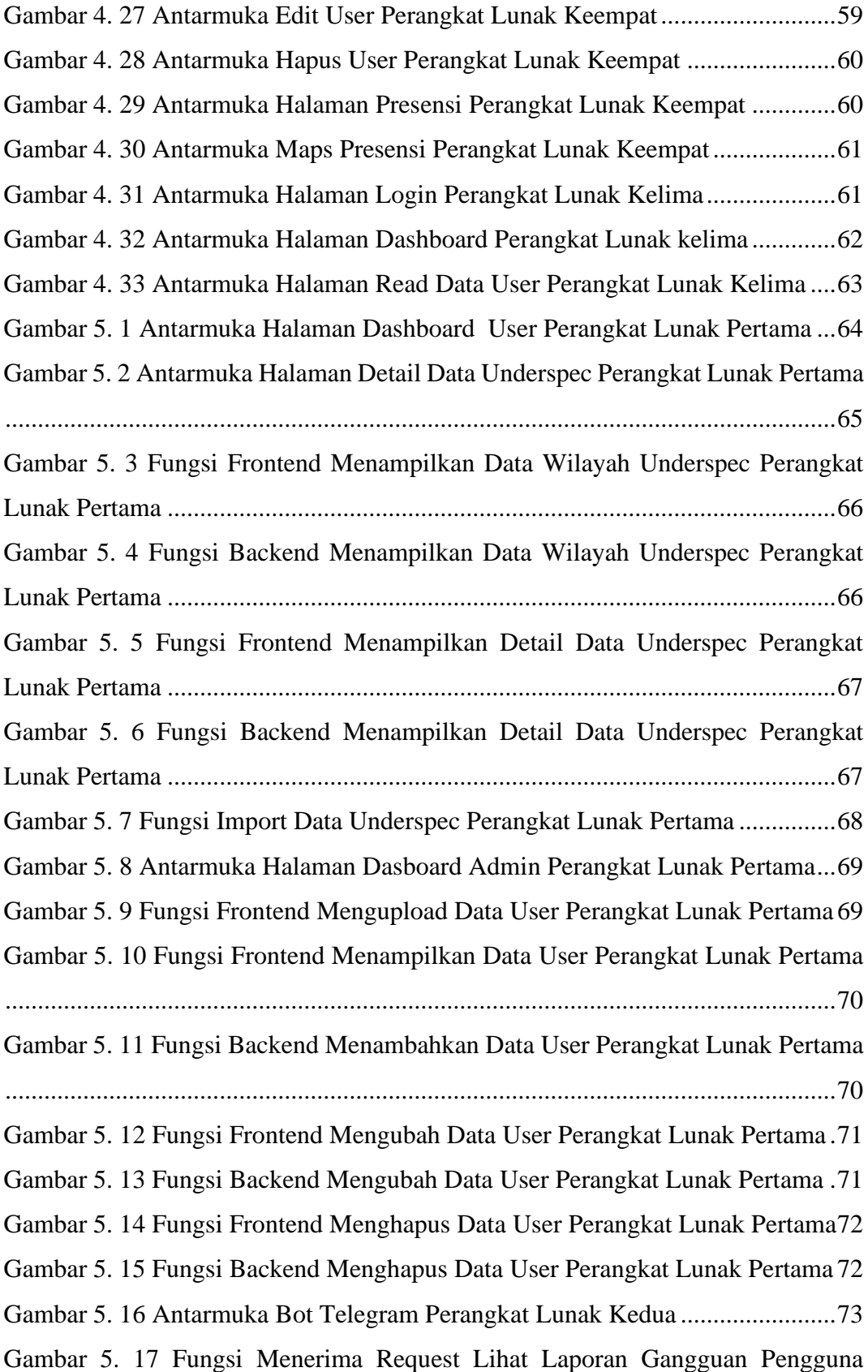

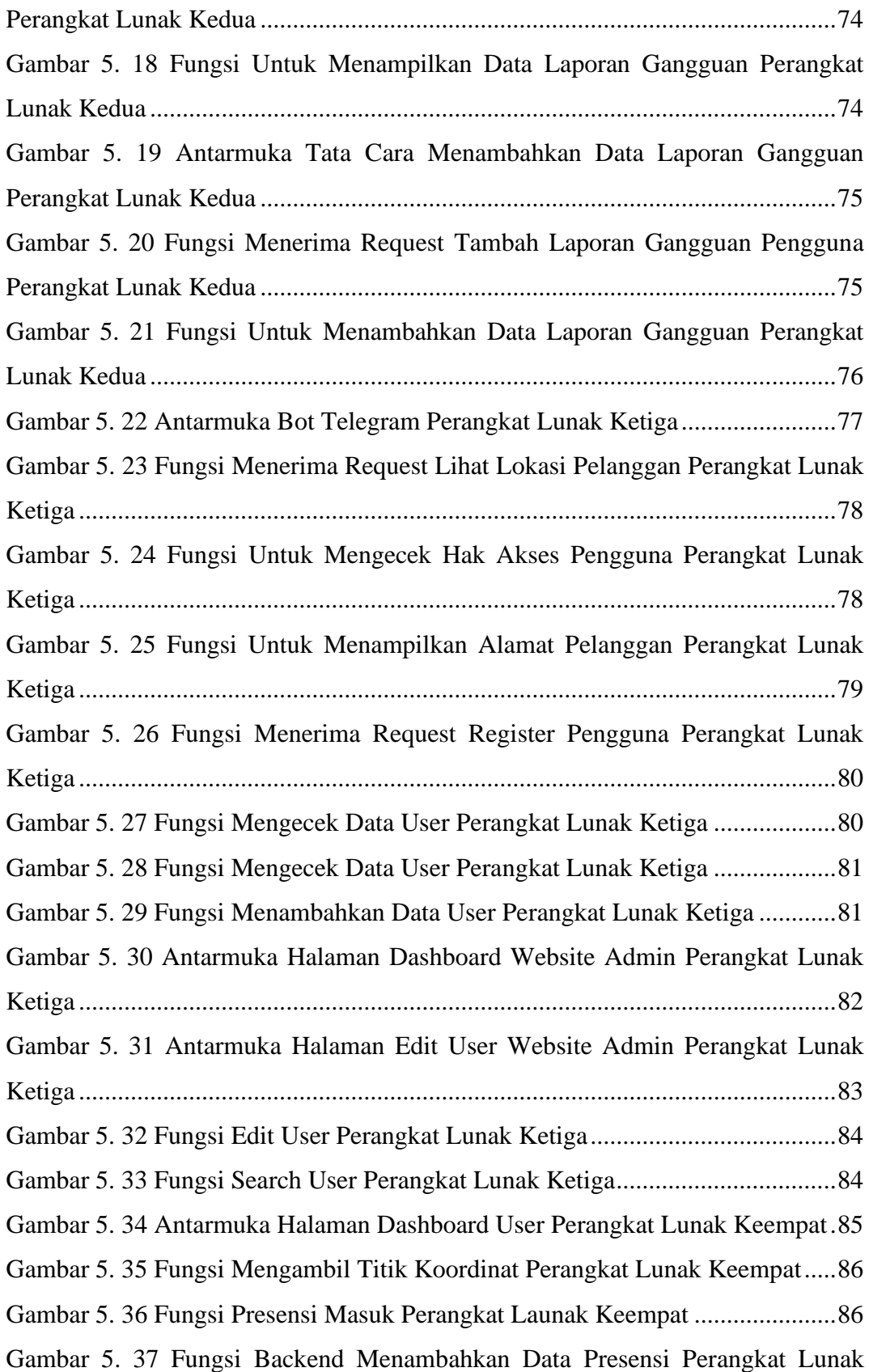

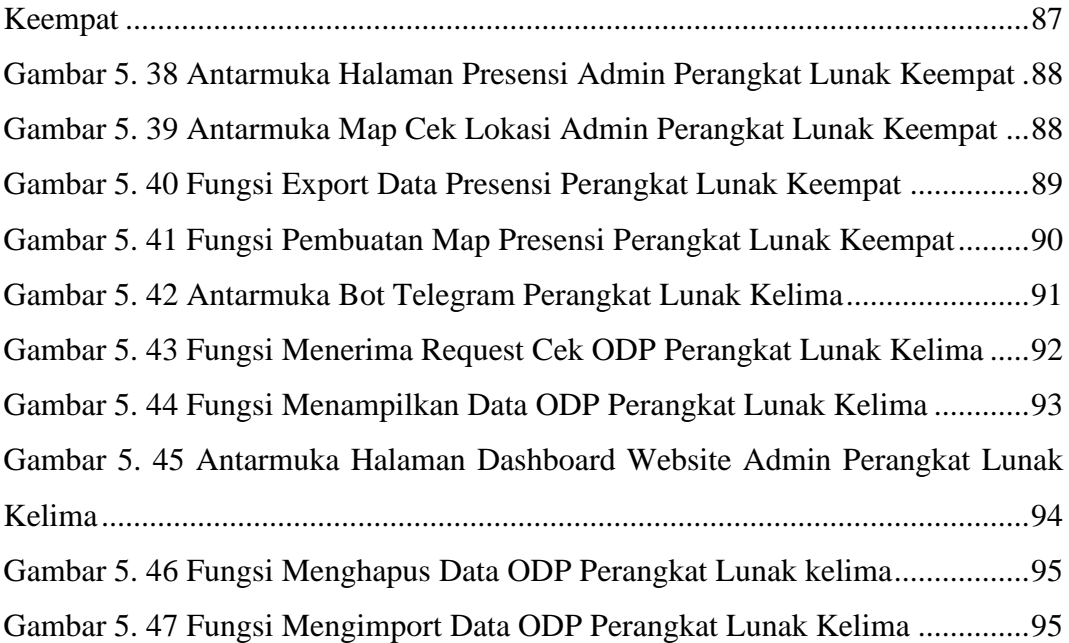

### **DAFTAR TABEL**

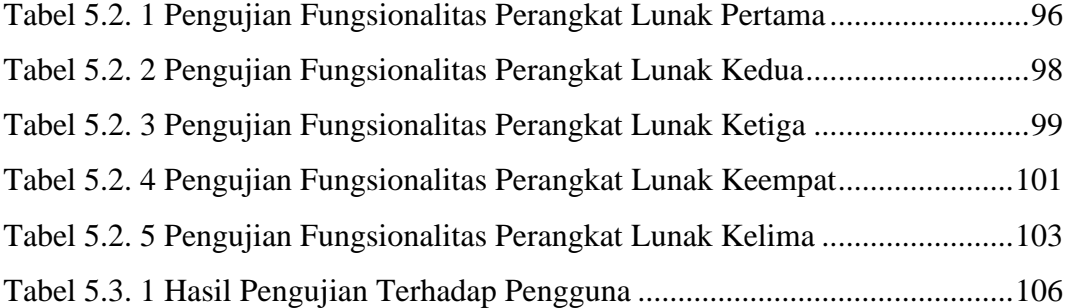

#### **INTISARI**

#### **Pembangunan Aplikasi Pembantu Unit Regional Operation Center (ROC) PT Telekomunikasi Indonesia Regional IV Jateng & DIY**

Intisari

#### Joel Apoi V.H. Hutasoit 170709258

PT Telekomunikasi Indonesia Regional IV Jateng & DIY adalah perusahan BUMN (Badan Usaha Milik Negara) yang menyediakan jasa dibidang teknologi informasi dan komunikasi di Indonesia. Dalam menyediakan layanan jasa dibidang internet dan telepon, perusahaan tidak luput dari gangguan yang dapat terjadi akibat bencana alam ataupun kesalahan manusia. Oleh karena itu perusahaan memerlukan sistem pendukung yang membantu perusahaan dalam menyelesaikan perbaikan masalah gangguan mulai dari *memonitoring* data gangguan dari tiap-tiap wilayah, memanajemen laporan gangguan yang dikerjakan oleh petugas, membantu petugas dalam mencari alamat pelanggan, membantu perusahaan dalam melakukan presensi petugas dan membantu petugas dalam mengecek data *Optical Distribution Point* (ODP). Pada saat ini untuk melakukan proses-proses tersebut, PT Telekomunikasi Indonesia Regional IV Jateng & DIY masih melakukan secara manual sehingga pihak perusahaan merasa masih kurang maksimal.

Penelitian ini memberikan solusi berupa beberapa sistem yang dibuat berbasis *website* dan ada juga dengan menggunakan bantuan telegram. *Website* yang dibangun menggunakan bahasa pemrograman PHP dan denggunakan *framework* Codeigniter sebagai *backend* dan *framework* Codeigniter dan React.JS sebagai *frontend* serta menggunakan MySQL untuk keperluan basis data. Pada penelitian ini, sistem memberikan akses kepada user telah terdaftar pada sistem dan ada juga yang dapat diakses oleh siapa saja melalui telegram. Hasil dari penerapan sistem yaitu perusahaan dapat terbantu dalam menyelesaikan masalah gangguan yang terdapat pada wilayah-wilayah PT Telekomunikasi Indonesia Regional IV Jateng & DIY.

Penelitian ini memberikan beberapa hasil berupa perangkat lunak dalam bentuk web dan juga bot telegram. Dari hasil riset yang dilakukan oleh penulis terhadap pegawai yang ada di PT Telekomunikasi Indonesia Regional IV Jateng & DIY dibagian *Regional Operation Center* (ROC), penulis mendapatkan hasil sebanyak 33,3% sangat setuju dan 66,7% setuju bahwa perangkat lunak yang dibangun oleh penulis dapat digunakan untuk membantu beberapa penyelesaian masalah yang ada pada PT Telekomunikasi Indonesia Regional IV Jateng & DIY dibagian *Regional Operation Center* (ROC). Dari hasil riset sebanyak 33,3% sangat setuju, 33,3% setuju, dan 33,3% cukup dapat membuktikan bahwa data yang disampaikan sudah sesuai dengan kebutuhan pegawai.

Kata Kunci: PT Telekomunikasi Indonesia Regional IV Jateng & DIY, Codeigniter, React.JS, MySQL, PHP

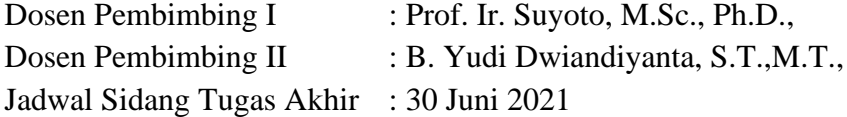